adobe Photoshop cs 8 full download

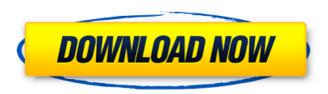

### Photoshop Download Cs8 Crack+ For PC [Updated-2022]

Note Storage is an important part of image editing. Having a good drive will save you from having to make the same changes over and over again. You can save a finished image to the drive so that you can open it at any time and continue working. \* The Windows version of Adobe Acrobat Reader can display and print your photo books, and it makes reading those books much easier.

### Photoshop Download Cs8 Crack+ [Latest]

Elements is a slimmed down, open source version of Adobe Photoshop, with many of the features of the full-fat Photoshop software. It's perfect if you want to edit and create your own images or graphics from pictures you've taken with your phone. With Elements, you can edit, crop, rotate, add text, effects, retouch or create your own graphics. You can even turn a photo into a new one with just a few clicks. As a beginner, you can learn all of the basic steps and features of Photoshop Elements through these free guides. You can also use our step-by-step guide to learn how to use Photoshop Elements for the first time. Download the latest version of Photoshop Elements for free on Windows, Mac and Linux (or keep up with the latest release notes) Over the last few years, Adobe has announced a few major changes to Photoshop. That's why we've made a list of the most important changes you'll be using this year when editing and creating images with Photoshop Elements. Here is the complete list of all the changes. Photoshop Elements 19.0.1 Image Stabilization: On or Off? Photoshop Elements 19 allows photographers to apply Image Stabilization to their photos when editing or creating new images. You can also disable it if you don't want to use it, and you'll be able to see a reading bar

1/5

indicating how good the stabilization is. There is actually no need to enable Image Stabilization, because the software automatically detects the quality of any digital photo you take, and adjusts it for you. In other words, Image Stabilization should only be on if you take a lot of low-quality pictures. You can always disable it later if you feel it makes your images look worse, but you won't be able to use it while you're taking a picture. Check out our guide to image stabilization. New Photo Effects: Fast Liquify Photoshop Elements' Photo Effects add-on introduced a new Liquify tool for editing and creating images a few years ago. The standard Liquify tool is used for editing and modifying your images, but if you want to create more advanced effects, you'll be able to use the new Fast Liquify tool. This tool includes the same smart tools that Photoshop uses to 05a79cecff

2/5

## Photoshop Download Cs8 (April-2022)

Yahoo Glass is a truly gorgeous high tech product, but so far it seems destined for niche use. It's really hard to justify paying \$1,500 for something that can see your Facebook posts and get car directions from Google. It's also too difficult to use it safely for long periods, as it needs to be held steady at all times and looking down hurts your neck. At some point, the Glass wearers who need to look down for so long need to be able to use their hands, even if it's only to make coffee. If that's the case, then the future looks dim. Making the Interviews The interviews are split into two parts. The first takes place in the candidate's home city and the second takes place in our New York City offices. The interviews, which take a day each, typically last from two to three hours. The candidate arrives at their venue on the day of their interview. They are then interviewed first at the venue in their city, and then in our New York office, where they sit in a cubicle in our offices. All interviews are by video (telephone/webcam video), but they can include in-person and/or phone interviews as well. While the candidates are in the interview process, they have the option of referring friends or family for a free trial of our service.Q: A question about the quantitative proof of "one plus two, is one and a half" in elementary arithmetic. I do not understand the full proof for the quantitative part of this fact. Take x > y > 0. Then the contrapositive is that if x + y = 1+ 1.5\$, then \$x eq 1.5 \wedge y eq 1.5\$. But first they must find a \$t \in  $\mathbb{Q}$  where t = x + y and it must be an irrational number so that we have  $\epsilon \cdot \sinh \Phi Q$  where  $\sinh \Phi + \sinh \Phi Q$  $\beta = t$  My question is how did they get  $\alpha = t$  Alpha,  $\beta = t$  $\mathbb{Q}$  where  $\alpha + \beta = t$ . Is it a posteriori? Then the point is that \$\alpha

# What's New in the Photoshop Download Cs8?

The invention relates to a device for determining the quality of an automotive fuel, this device is particularly suited for determining the quality of a gasoline and Diesel fuel. It is known that for vehicles that have an engine, such as motor vehicles, the quality of the fuel injected into the engine and consumed by it is critical to the operation of the engine and the performance of the vehicle, and hence to the operating

safety of the driver. One of the parameters for evaluating the quality of the fuel is the amount of "unburned" hydrocarbons (HC) in the fuel. There are many methods used to determine the concentration of unburned HC, e.g. measuring the smell emitted from the fuel, or various analytical measurements such as measurement of the refraction index of the fuel, or measurement of its carbon content, or of its oxidation indicators. Many methods are currently employed, but the measuring device is not very widely used, because they are expensive, complex and difficult to use. A simple measuring system that is currently sold in the market for evaluating the quality of a Diesel fuel is the Romblens "Pourpoint" meter. This device is a hand-held device that is held in the corner of the mouth. The fuel is initially drawn from the canister of the vehicle into a measuring chamber, and then through a measurement tube into the meter. The position of the mouth on the tube is varied and a read-out signal is indicated. A "good" reading on the read-out signal corresponds to a Diesel fuel that meets specifications. However, the accuracy of the "pour-point" readings is limited, is not very widely used, and is not very reliable. Other methods for determining the quality of fuel are based on measuring the parameters of a Diesel engine. These methods are complex and expensive. There is a need to develop a system and apparatus to evaluate the quality of a fuel with a view to reducing the cost of measuring the fuel quality, and improving the accuracy of measuring.Q: How to set default value in AngularJS for min="" attribute of type="number" I have HTML that looks like this If I had a select option with min set to 80000, the value 8

## **System Requirements For Photoshop Download Cs8:**

Hard Drive Space: 1GB RAM or more Recommended CPU: Intel Core 2 Duo or better NVIDIA GeForce 8800 GT or ATI Radeon 3850 or better OS: Win 7 or newer DirectX: 9.0 HDD Space: Approximately 1.8GB Sound Card: DirectX Compatible How to Play: Download the Trial version of The Forest once you have downloaded the first game and run the game. Install The Forest and run the game. The Forest is designed and developed by Shen Yi Studio.

https://www.simplemarriages.com/wp-content/uploads/2022/06/darvine.pdf

https://viajacomolocal.com/wp-content/uploads/2022/06/download\_photoshop\_gratis.pdf

http://sharedsuccessglobal.com/marketplace/upload/files/2022/07/rQykJSzYYGtykZzeSR1q\_01\_003101c9b\_d1638a47e11631bcfa9b780\_file.pdf

https://nutramicoro.com/adobe-creative-cloud/

http://www.kitesurfingkites.com/?p=13945

https://discoverlosgatos.com/wp-content/uploads/2022/07/phiuran.pdf

http://gpapie.com/wp-content/uploads/2022/07/ulofarr.pdf

https://mycancerwiki.org/index.php/2022/06/30/how-to-use-photoshop-cs6/

https://albaganadera.com/wp-

content/uploads/2022/07/adobe photoshop latest version full version free download.pdf

https://visa-mvc.ru/sites/default/files/webform/dokument/kankel940.pdf

https://sunuline.com/upload/files/2022/07/Wa13immLlC2fIFU6cCx8\_01\_ca11dc922da695731f4fada4f7b73\_de5\_file.pdf

 $\underline{http://www.sparepartsdiesel.com/upload/files/2022/07/nweDfyQkYVm5bB8WQZfx\ 01\ ab285a953e02e347\ cd596420ebe2b73b\ file.pdf}$ 

 $\underline{https://www.yolo.at/wp-content/uploads/2022/07/rankbian/Photoshop\_Cc\_20143996020110505x86.pdf}$ 

https://foaclothing.com/wp-content/uploads/2022/07/cara\_download\_dan\_instal\_photoshop\_gratis.pdf

https://certificacionbasicamedicina.com/blog/index.php?entryid=2114

http://moonreaderman.com/download-windows-7-ultimate-with-internet-explorer-and-adobe/

https://believewedding.com/2022/07/01/download-photoshop-express-full-apk/

 $\frac{https://www.realvalueproducts.com/sites/realvalueproducts.com/files/webform/adobe-photoshop-download-macbook.pdf}{}$ 

https://buyfitnessequipments.com/wp-

content/uploads/2022/07/Download Free Topaz Plugin For Photoshop.pdf